# Booleans, Conditionals, and Errors

15-110 – Monday 09/13

#### Announcements

- Hw1 was due today
- Check2/Hw2 now released

#### Muddiest Points

- How exactly does the call stack work?
	- The call stack is Python's **working memory** as it runs through a program. When Python is running through nested function calls, it keeps track of where Python needs to go back to.
	- Every time a function is called, that call is added to the stack as a new line. Every time you return from a function, you go back to the previous line on the stack to resume running the code from there
- What is the difference between print and return?
	- We use print to display things from the editor. This is useful for showing the state of the program, but we can't do much else with it.
	- We use return to send a value back from a function to the original function call. We can modify this value, or set a variable equal to it, or even print it!
	- When writing functions, you'll generally want to **return** the result unless we specifically tell you to print results instead. It's better to leave more options open for what you can do with the result.

# Learning Goals

- Use **logical operators** on Booleans to compute whether an expression is True or False
- Use **conditionals** when reading and writing algorithms that make choices based on data
- Use **nesting** of control structures to create complex control flow
- Recognize the different types of **errors** that can be raised when you run Python code

Logical Operators

#### Booleans are values that can be True or False

In week 1, we learned about the **Boolean** type, which can be one of two values: True or False.

Until now, we've made Boolean values by comparing different values, such as:

 $x < 5$  $s =$  "Hello"  $7 > 2$ 

### Logical Operations Combine Booleans

We aren't limited to only evaluating a single Boolean comparison! We can **combine** Boolean values using **logical operations.** We'll learn about three – **and, or,** and **not**.

Combining Boolean values will let us check complex requirements while running code.

# and Operation Checks Both

The and operation takes two Boolean values and evaluates to True if **both** values are True. In other words, it evaluates to False if **either** value is False.

We use and when we want to require that both conditions be met at the same time.

Example:

 $(x > = 0)$  and  $(x < 10)$ 

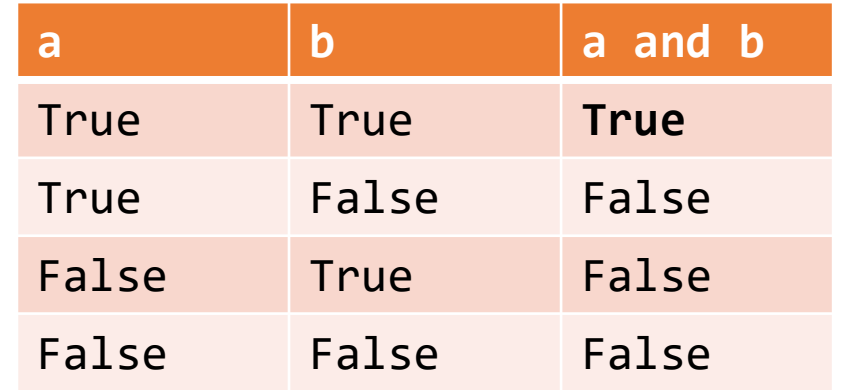

# or Operation Checks Either

The or operation takes two Boolean values and evaluates to True if **either** value is True. In other words, it only evaluates to False if **both** values are False.

We use or when there are multiple valid conditions to choose from.

Example:

 $(day == "Saturday")$  or  $(day == "Sunday")$ 

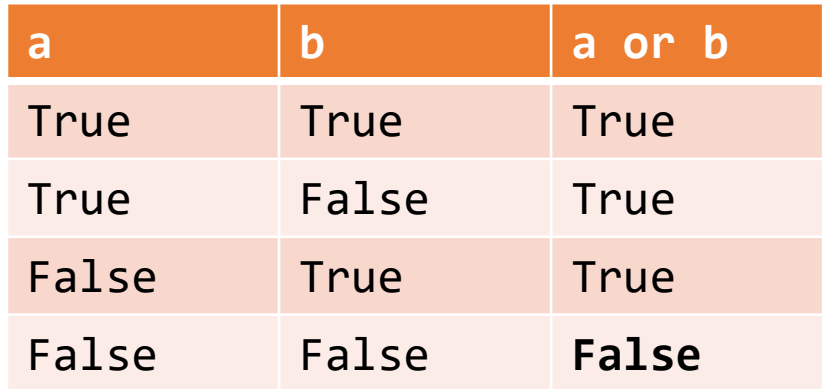

#### not Operation Reverses Result

Finally, the not operation takes a single Boolean value and switches it to the opposite value (negates it). not True becomes False, and not False becomes True.

We use not to switch the result of a Boolean expression. For example, not  $(x < 5)$  is the same as  $x \ge 5$ .

Example:

not  $(x == 0)$ 

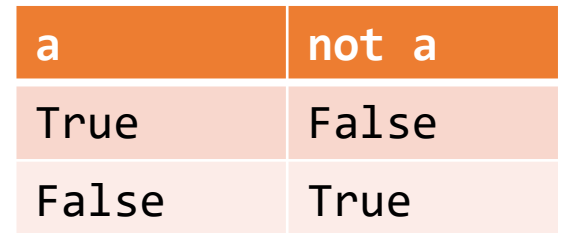

#### Activity: Guess the Result

If  $x = 10$ , what will each of the following expressions evaluate to?

```
x < 25 and x > 15x < 25 or x > 15not (x > 5 and x < 10)
(x > 5) or ((x **2 > 50) and (x == 20))((x > 5) or (x**2 > 50) and (x == 20)
```
# Conditionals

# Conditionals Make Decisions

With Booleans, we can make a new type of code called a **conditional**. Conditionals are a form of a **control structure** – they let us change the direction of the code based on the value that we provide.

To write a conditional (**if statement**), we use the following structure:

#### if *<BooleanExpression>*: *<bodyIfTrue>*

Note that, like a function definition, the top line of the  $if$  statement ends with a colon, and the **body** of the if statement is indented.

# Flow Charts Show Code Choices

We'll use a **flow chart** to demonstrate how Python executes an if statement based on the values provided.

```
print("hello")
if x < 10:
    print("wahoo!")
print("goodbye")
```
wahoo! is only printed if  $x$  is less than 10. But hello and goodbye are always printed.

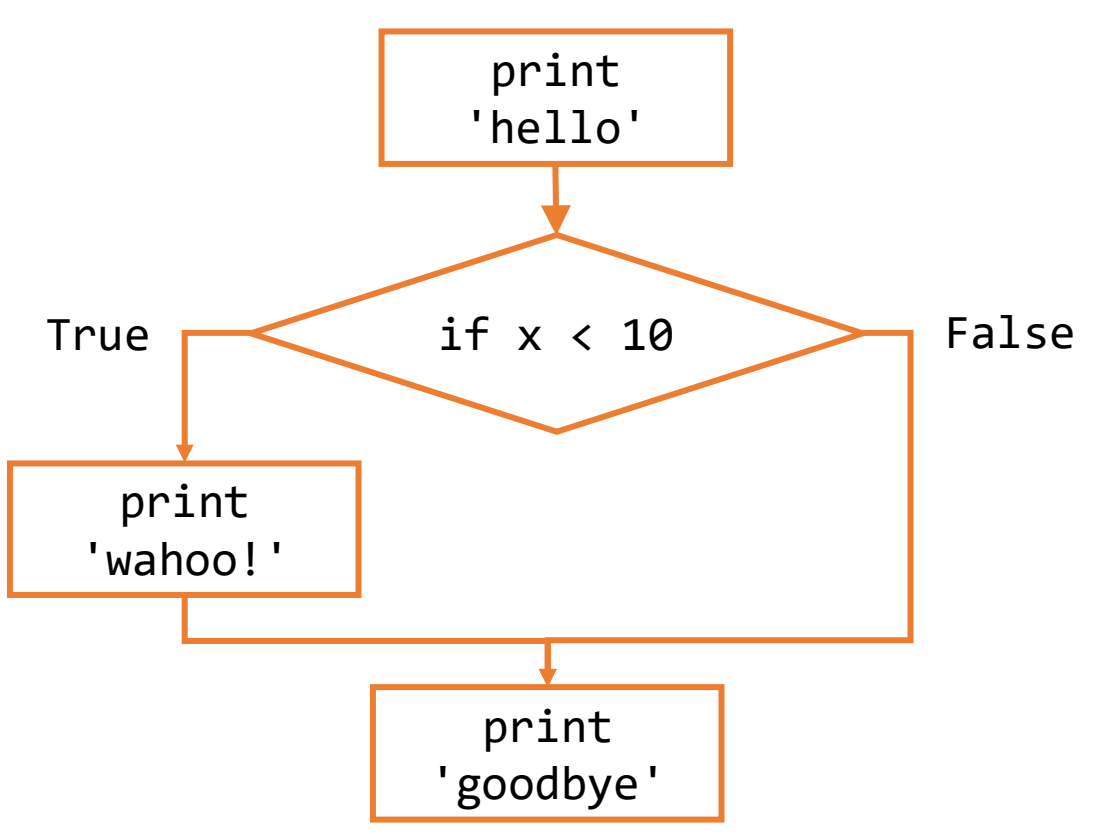

#### The Body of an If Can Have Many Statements

The body of an if statement can have any number of statements in it. As with function definitions, each statement of the body is on a separate line and indented. The body ends when the next line of code is unindented.

print("hello") if x < 10: print("wahoo!") print("wahoo!") print("goodbye")

if  $x < 10$ , prints: hello wahoo! wahoo! goodbye if  $x \ge 10$ , prints: hello goodbye

#### Else Clauses Allow Alternatives

Sometimes we want a program to do one of two alternative actions based on the condition. In this case, instead of writing two if statements, we can write a single if statement and add an **else**.

The else is executed when the Boolean expression is False.

```
if <BooleanExpression>:
    <bodyIfTrue>
else:
    <bodyIfFalse>
                          }
                          }
                             if clause
                             else clause
```
### Updated Flow Chart Example

print("hello") if x < 10: print("wahoo!") else: print("ruh roh") print("goodbye")

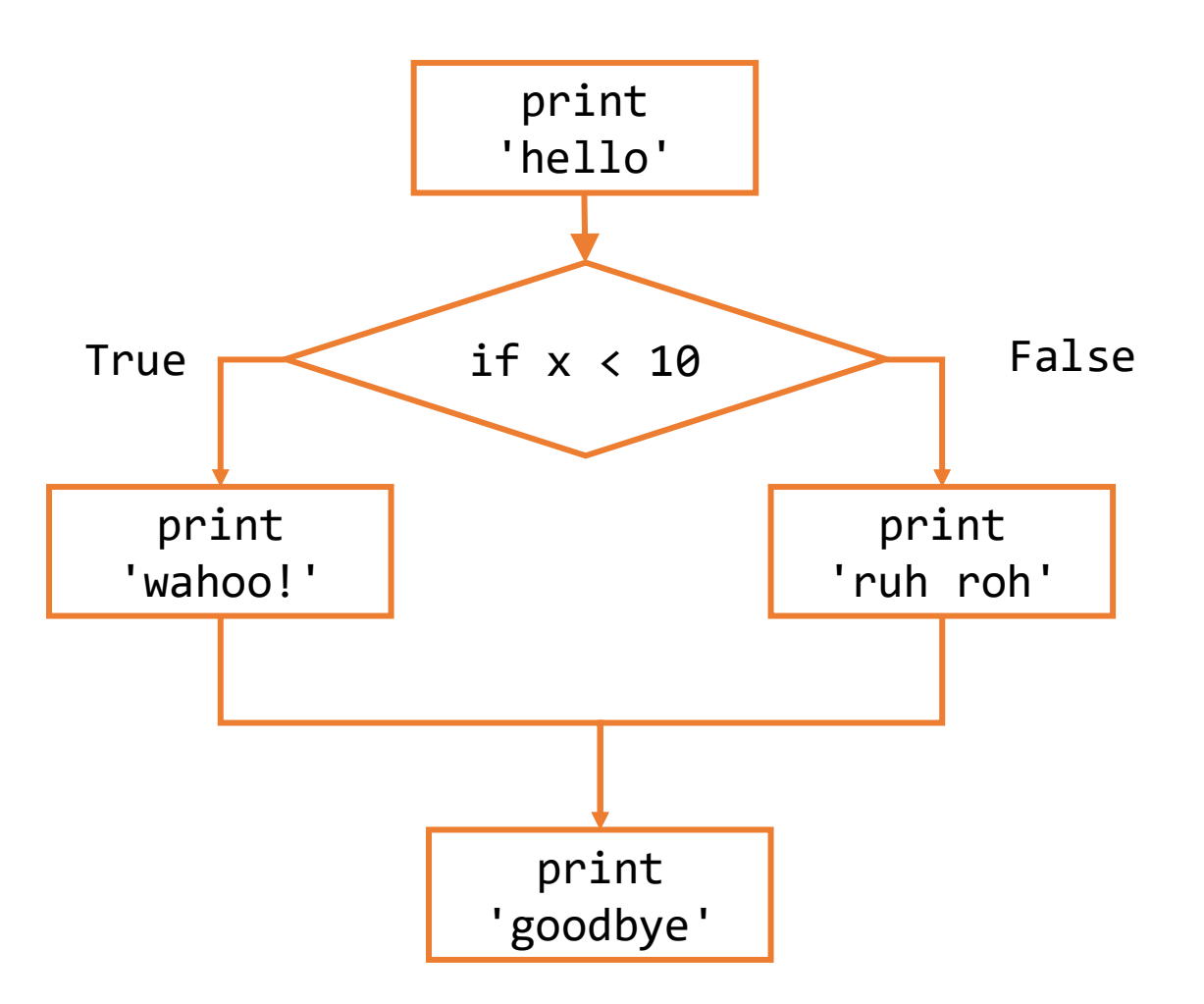

# Activity: Conditional Prediction

**Prediction Exercise:** What will the following code print?

```
x = 5if x > 10:
    print("Up high!")
else:
    print("Down low!")
```
**Question:** Can we change the program state to print the other string instead?

**Question:** Can we change the state to make the if/else statement print out both statements?

#### Else Must Be Paired With If

It's impossible to have an else clause by itself, as it would have no condition to be the alternative to.

Therefore, **every else must be paired with an if**. On the other hand, every if can have **at most one else**.

# Elif Implements Multiple Alternatives

Finally, we can use **elif** statements to add alternatives with their own conditions to if statements. An elif is like an if, except that it is checked **only if all previous conditions evaluate to False**.

if *<BooleanExpressionA>*: *<bodyIfATrue>* elif *<BooleanExpressionB>*: *<bodyIfAFalseAndBTrue>* else:

*<bodyIfBothFalse>*

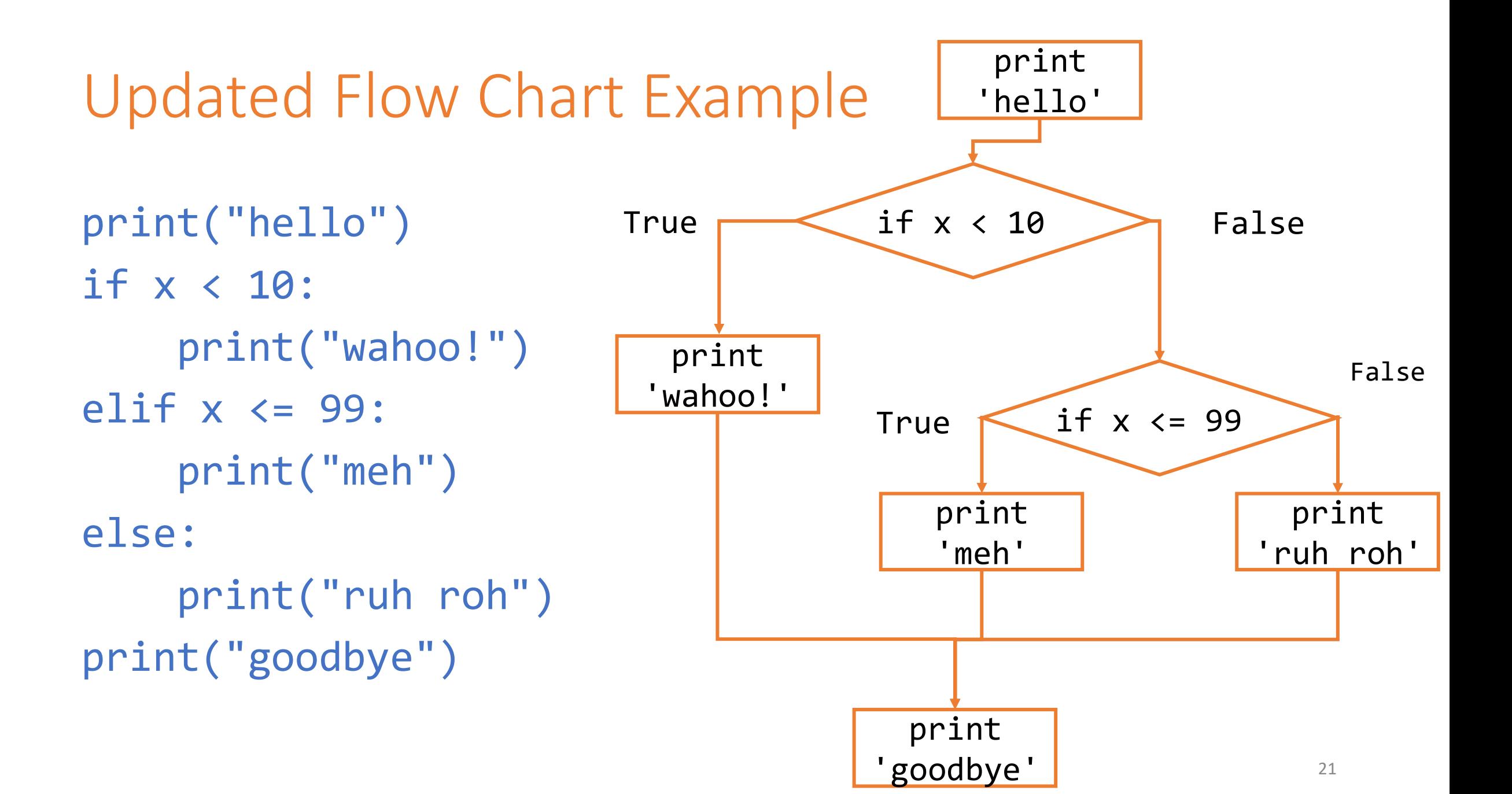

#### Conditional Statements Join Clauses Together

We can have more than one elif clause associated with an if statement. In fact, we can have as many as we need! But, as with else, an elif must be associated with an if (or a previous elif).

In general, a **conditional statement** is an if clause with zero or more elif clauses and an optional else clause that are all joined together. These joined clauses can be considered a single **control structure**. Only one clause will have its body executed.

#### Example: grade calculator

Let's write a few lines of code that takes a grade as a number, then prints the letter grade that corresponds to that number grade.

90+ is an A, 80-90 is a B, 70-80 is a C, 60-70 is a D, and below 60 is an R.

### Short-Circuit Evaluation

When Python evaluates a logical expression, it acts lazily. It only evaluates the second part **if it needs to**. This is called **short-circuit evaluation**.

When checking x and y, if x is False, **the expression can never be True**. Therefore, Python doesn't even evaluate y.

When checking x or y, if x is True, **the expression can never be False**. Python doesn't evaluate y.

This is a handy method for keeping errors from happening. For example:

```
if type(x) == type(y) and x < y:
    print("Smaller:", x)
```
#### Two New Math Operators

When we write algorithms using control structures, we may want to check whether a number has certain properties (like being even or a multiple of ten). We can do this using some new operators.

**Modulo**, or **mod** (%) finds the remainder when one number is divided by another. For example, 7 % 4 is equal to 3. Check if a number is even with  $x \approx 2 = 0$ .

**Floor division**, or **div** (//) divides numbers by rounding down to nearest whole number. This effectively cuts off any digits after the decimal point. For example,  $7$  // 4 is equal to 1, not 1.75. Cut off the last digit of a number with  $x \textit{ // } 10$ .

# Nesting Control Structures

### Nesting Creates More Complex Control Flow

Now that we have another control structure, **we can put if statements inside of if statements**.

In general, we'll be able to **nest** control structures inside of other control structures. This can currently be done with if statements and function definitions.

In program syntax, we demonstrate that a control structure is nested by **indenting the code** so that it's in the outer control structure's body.

# Example: Car rental program

Consider code that determines if a person can rent a car based on their age (are they at least 26) and whether they have a driver's license.

We can use one  $if$  statement to check their age, then a second (nested inside the first) to check the license. We'll only print 'Rental Approved' if both if conditions evaluate to True.

```
if age >= 26:
    if license == True:
        print("Rental Approved")
    else:
        print("Rental Denied")
else:
    print("Rental Denied")
```
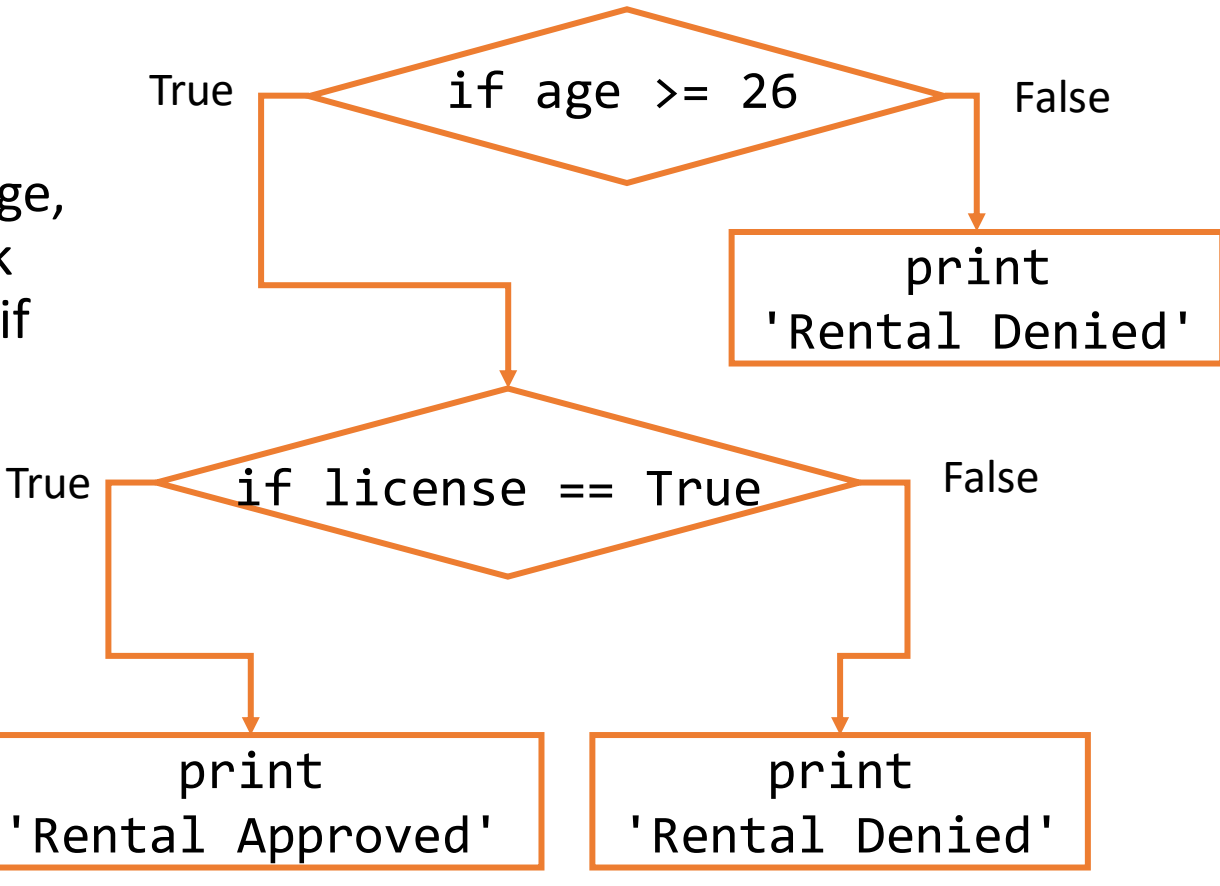

#### Alternative Car Rental Code

In the code below, we accomplish the same result with the and operation.

This won't always work, though – it depends on how many different results you want.

```
if age >= 26 and license == True:
    print("Rental Approved")
else:
```

```
print("Rental Denied")
```
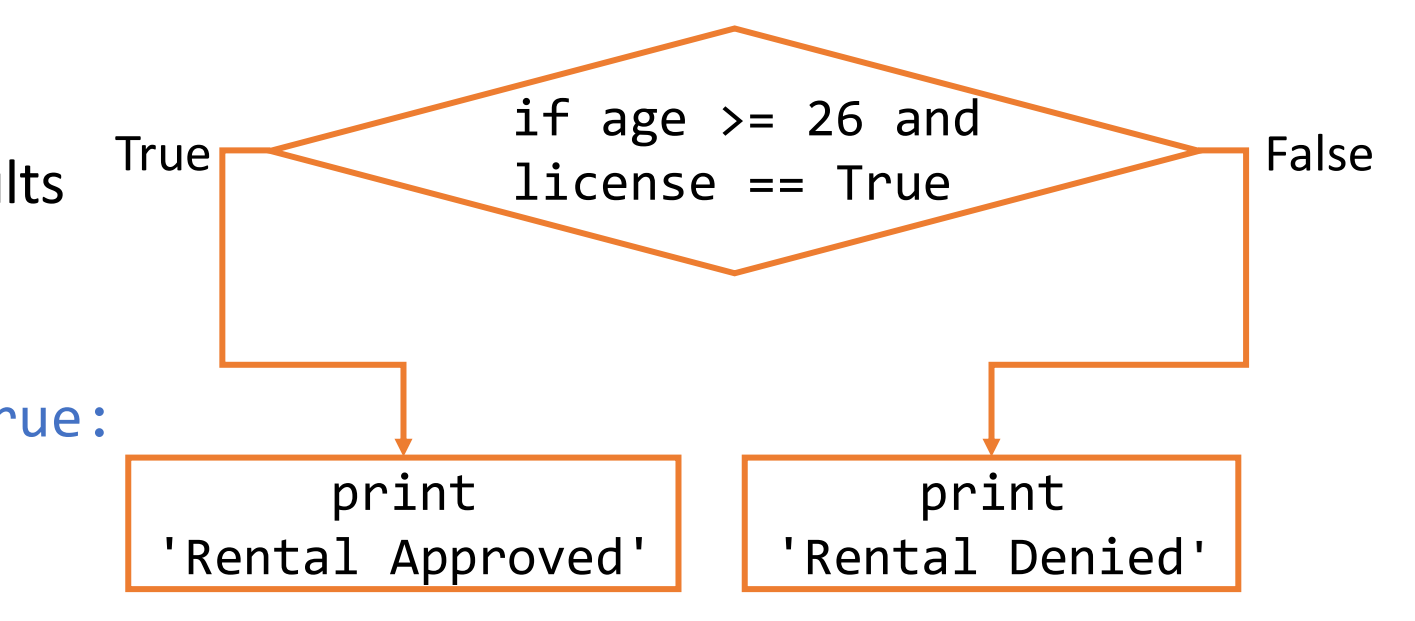

# Nesting and If/Elif/Else Statements

When we have nested conditionals with elif or else clauses, Python pairs them with the if clause at the **same indentation level**. This is true even if an inner if statement occurs between the outer clauses!

```
if first == True:
    if second == True:
        print("both true!")
else:
    print("first not true")
```
**Question:** if we want to add an else statement to the inner if, where should it go?

In general, an outer if/elif/else statement **cannot** come between parts of an inner conditional.

#### Nesting Conditionals in Functions

When we nest a conditional inside a function definition, we can **return values early** instead of only returning on the last line. Returning early is fine as long as we ensure every possible path the function can take will eventually return a value.

A function will always end as soon as it reaches a return statement, even if more lines of code follow it. For example, the following function will not crash when n is zero.

```
def findAverage(total, n):
   if n \le 0:
       return "Cannot compute the average"
   return total / n
```
#### [if time] Exercise: Convert Flow Chart to Code

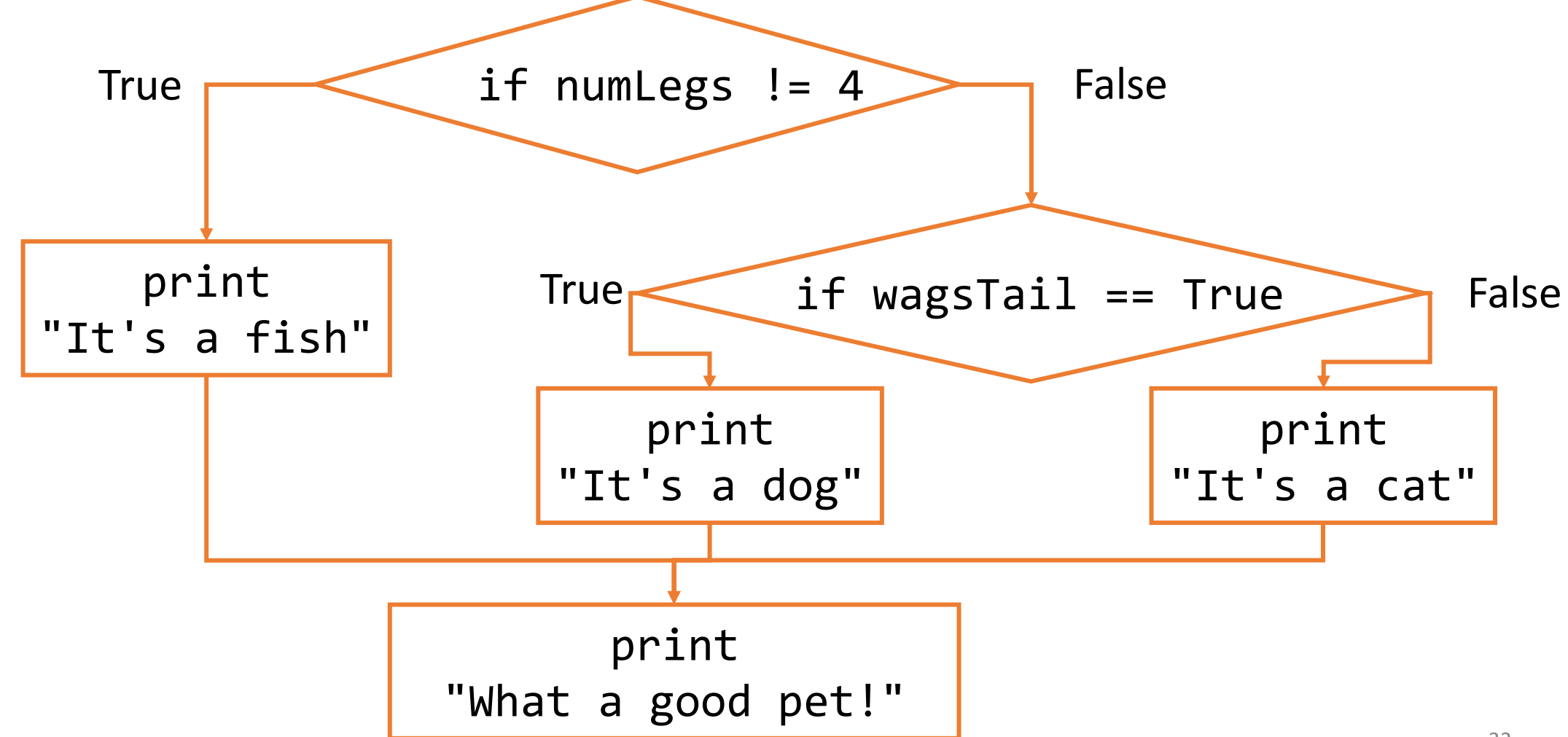

# Python Errors

#### Syntax Errors Occur due to Bad Syntax

When Python executes your code, it first has to break your text down into **tokens**, then **structure** those tokens into a format that the computer can execute.

The programming language's **syntax** is a set of rules for how code instructions should be written. When syntax is correct, Python is able to tokenize and structure code without a problem.

If the interpreter runs into an error while tokenizing or structuring, it calls that a **syntax error**. In other words, you get a syntax error when the code you provide does not follow the rules of the Python language's syntax.

A syntax error means that **none of your code will run**, because the syntax can't be parsed.

# Examples of Syntax Errors

Most syntax errors are called **SyntaxError**, which make them easy to spot. For example:

 $x = \omega$  #  $\omega$  is not a valid token  $4 + 5 = x$  # the parser stops because it doesn't follow the rules

There are two special types of syntax errors: IndentationError and incomplete error.

 $x = 4$  # IndentationError: whitespace has meaning print(4 + 5 # Incomplete Error: always close parentheses/quotes

#### Execution Errors are Runtime Errors

After Python tokenizes and structures the code, the interpreter runs through the control flow of the program line-by-line.

If an error occurs as the code is being executed, it's called a **runtime error**. Everything that happened before that error will execute just fine, but everything afterwards will not run.

Runtime errors have many different names in Python. Each name says something about what kind of error occurred, so reading the name and text can give you additional information about what went wrong.

#### Examples of Runtime Errors

print(Hello) # NameError: used a missing variable

print("2" + 3) # TypeError: illegal operation on types

 $x = 5 / 0$  # ZeroDivisionError: can't divide by zero

We'll see more types of runtime errors as we learn more Python syntax.

# Other Errors are Logical Errors

If we manage to run Python code completely, does that mean it's correct?

Not necessarily! **Logical errors** can occur if code runs but produces a result that was not what the user intended. The computer can't catch logical errors because the computer doesn't know what we intend to do.

To catch logical errors, you usually need to **test** your code. We'll do this mainly with assert statements.

#### Examples of Logical Errors

print(" $2 + 2 =$ ", 5) # no error message, but wrong!

def double(x): return  $x + 2$  # adding instead of multiplying

 $assert(double(3) == 6) # 6 is the intended result$ 

#### assert Statements Check Correctness

An assert statement takes a Boolean expression. If the expression evaluates to True, the statement does nothing. If it evaluates to False, the program crashes.

We use assert statements to check for logical errors by testing whether the output of a function call is equal to what we expect it to be. If the result is not correct, you get an AssertionError.

```
assert(findAverage(20, 4) == 5)
```
Logical errors are the hardest to find and fix. You'll learn more about how to debug them in recitation this week.

# Learning Goals

- Use **logical operators** on Booleans to compute whether an expression is True or False
- Use **conditionals** when reading and writing algorithms that make choices based on data
- Use **nesting** of control structures to create complex control flow
- Recognize the different types of **errors** that can be raised when you run Python code

**Feedback:<https://bit.ly/110-f21-feedback>**